# **Автономная образовательная некоммерческая организация высшего образования «Институт Бизнеса и Информационных Систем» (АОНО ВО «ИБИС»)**

Факультет Бизнеса и информационных систем Кафедра Информационных технологий

**ГВЕРЖДАЮ** чебно-воспитательной аботе М.В. Доможирова 2023 г.

# **РАБОЧАЯ ПРОГРАММА И ОЦЕНОЧНЫЕ МАТЕРИАЛЫ**

## дисциплины

# **Б1.В.12 «Технологии тестирования информационных систем»**

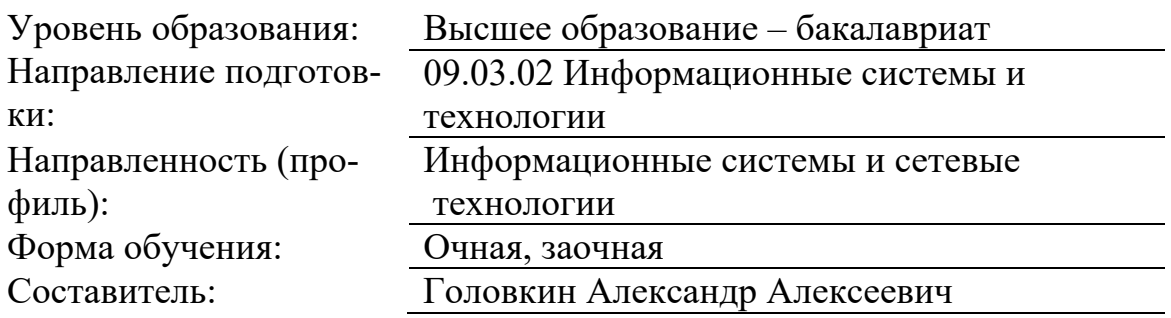

## Разработчик рабочей программы дисциплины: Головкин Александр Алексеевич

Рабочая программа дисциплины рассмотрена и утверждена на заседаниях:

кафедры «Информационных технологий», протокол № 2 от «25» апреля 2023 года.

Ученого совета АОНО «Институт Бизнеса и Информационных Систем», протокол № 3 от «11» мая 2023 года.

### 1. Цели и задачи учебной дисциплины

Цель освоения дисциплины «Технологии тестирования информационных систем»: является формирование у обучающихся профессиональных знаний и практических навыков по тестированию программного обеспечения (ПО) и контролю качества разработки программных продуктов (ПП).

#### Задачи дисциплины:

- получить базовые знания принципов обеспечения качества программного обеспечения и углублённые знания принципов тестирования компьютерных программ;

- изучить основные виды тестирования компьютерных программ;

- освоить методы и приёмы тестирования для распространённых типов компьютерных программ:

- приобрести практические навыки самостоятельного тестирования компьютерных программ, как вручную, так и с применением современных инструментальных средств автоматизации тестирования

## 2. Место дисциплины в структуре ОПОП ВО

Учебная дисциплина «Технологии тестирования информационных систем» относится к дисциплинам вариативной части блока Б1 и ориентирована на обучающихся, имеющих начальную подготовку в рамках дисциплин: «Объектно-ориентированное программирование», «Разработка приложений в Visual Studio», «Инструментальные средства информационных систем».

Дисциплина может быть использована при изучении дисциплины: «Webпрограммирование в информационных системах», в рамках практик, подготовки выпускной квалификационной работы.

## 3. Перечень планируемых результатов обучения по дисциплине, соотнесенные с установленными в ОП ВО индикаторами достижения компетенний

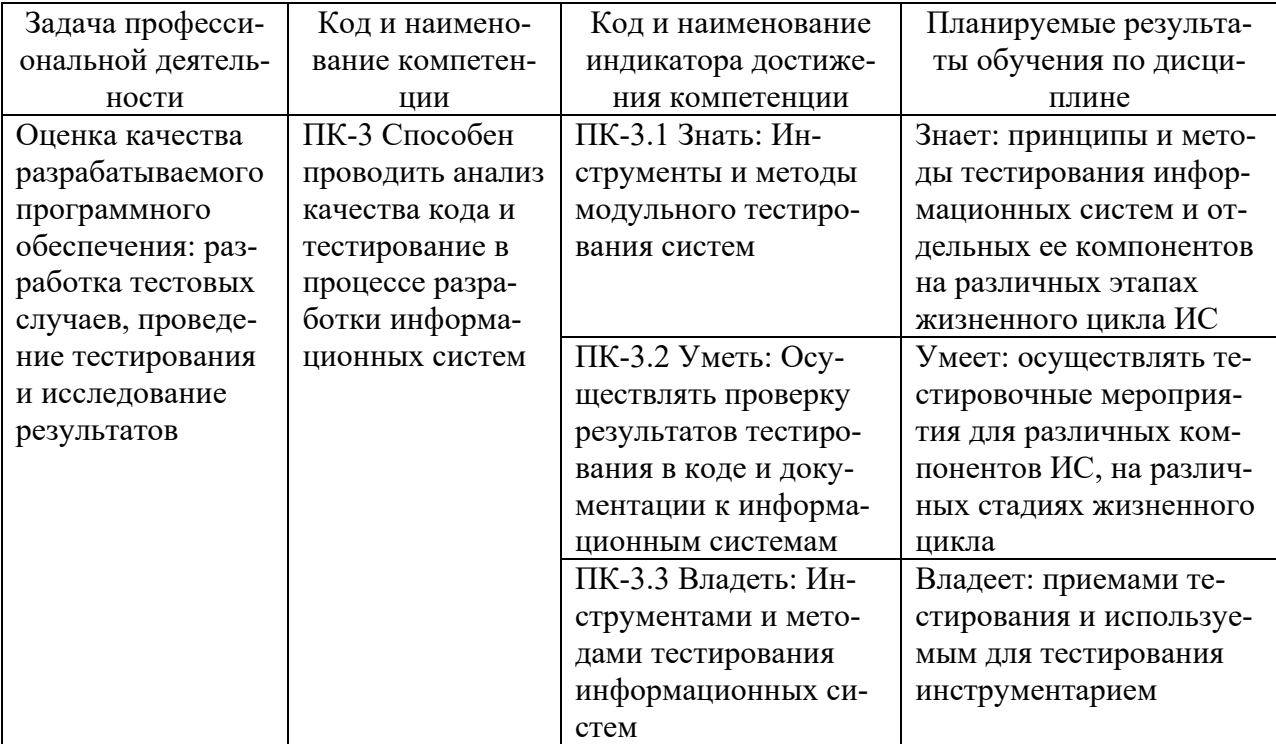

## 4. Объем и структура дисциплины

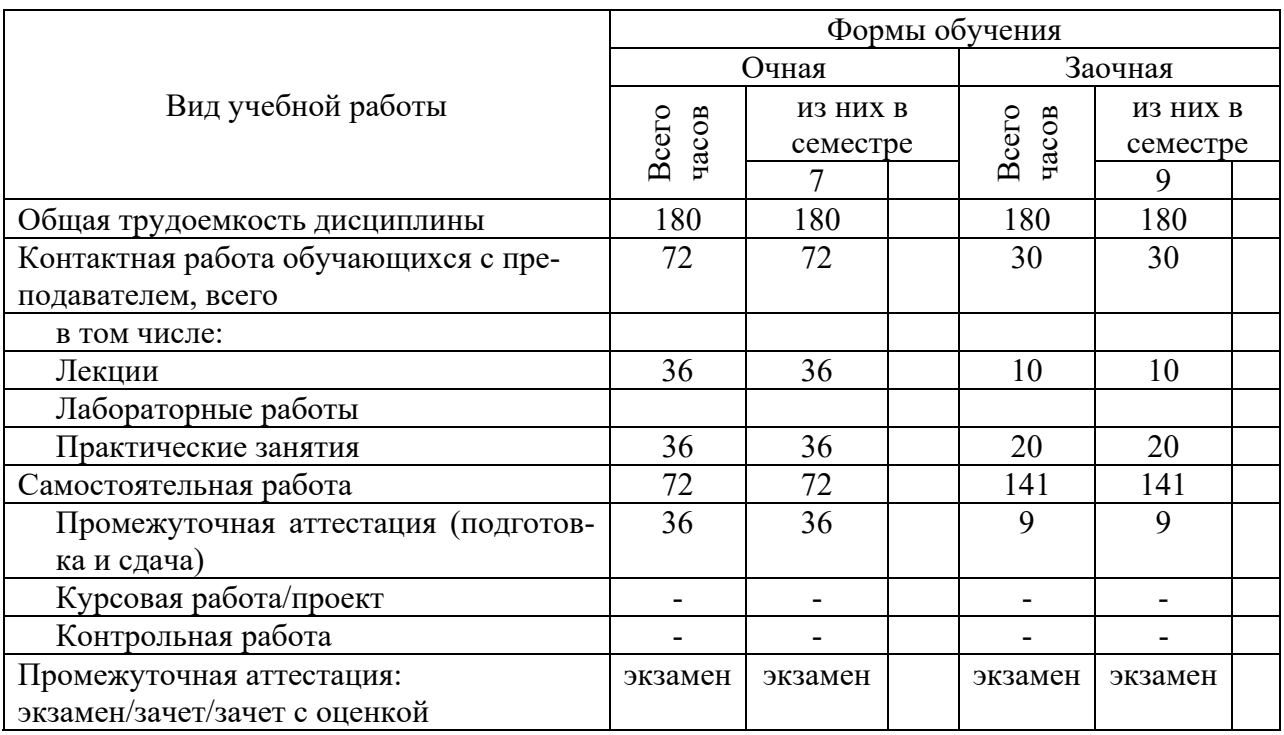

Общая трудоемкость дисциплины составляет 5 з.е., 180 час.

## 5. Содержание дисциплины, структурированное по темам (разделам) с указанием отведенного на них количества академических часов и видов учебных занятий

Содержание тем дисциплины, структурированное по темам с указанием дидактического материала по каждой изучаемой теме

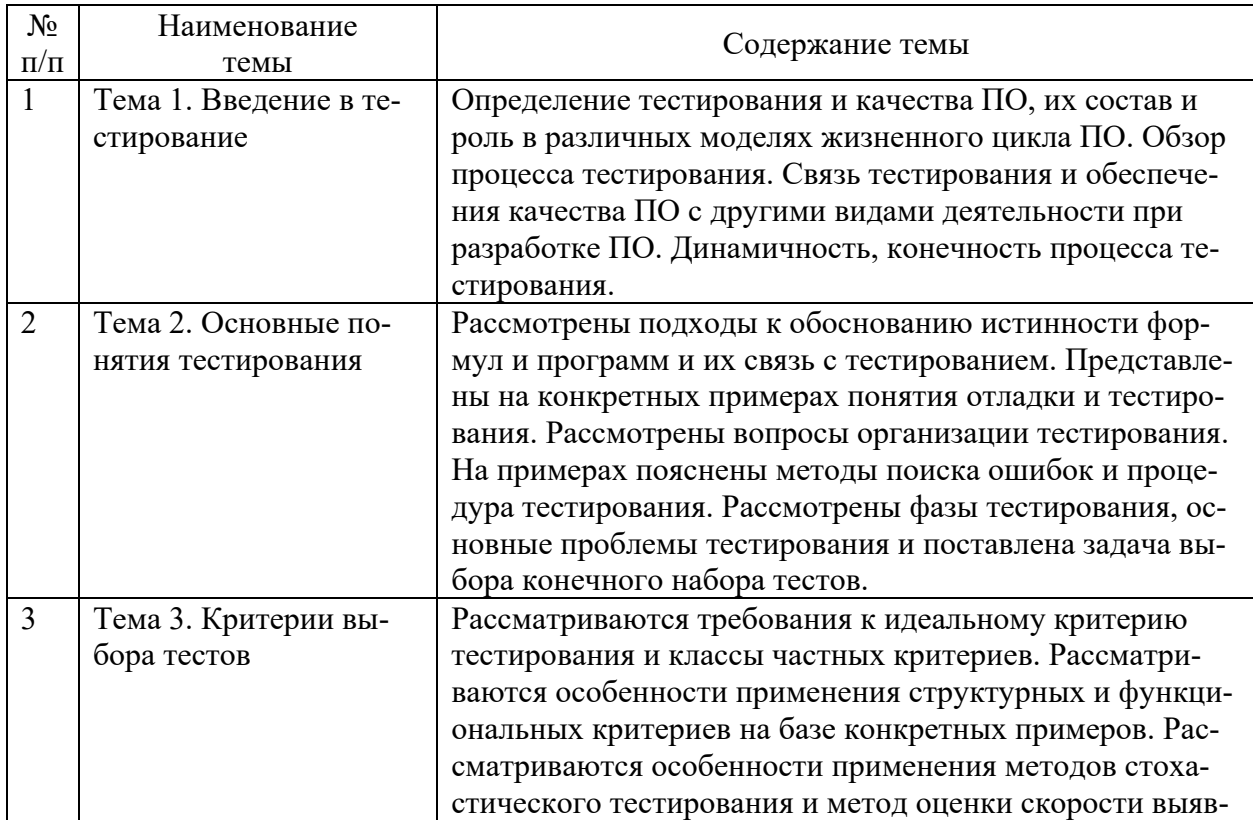

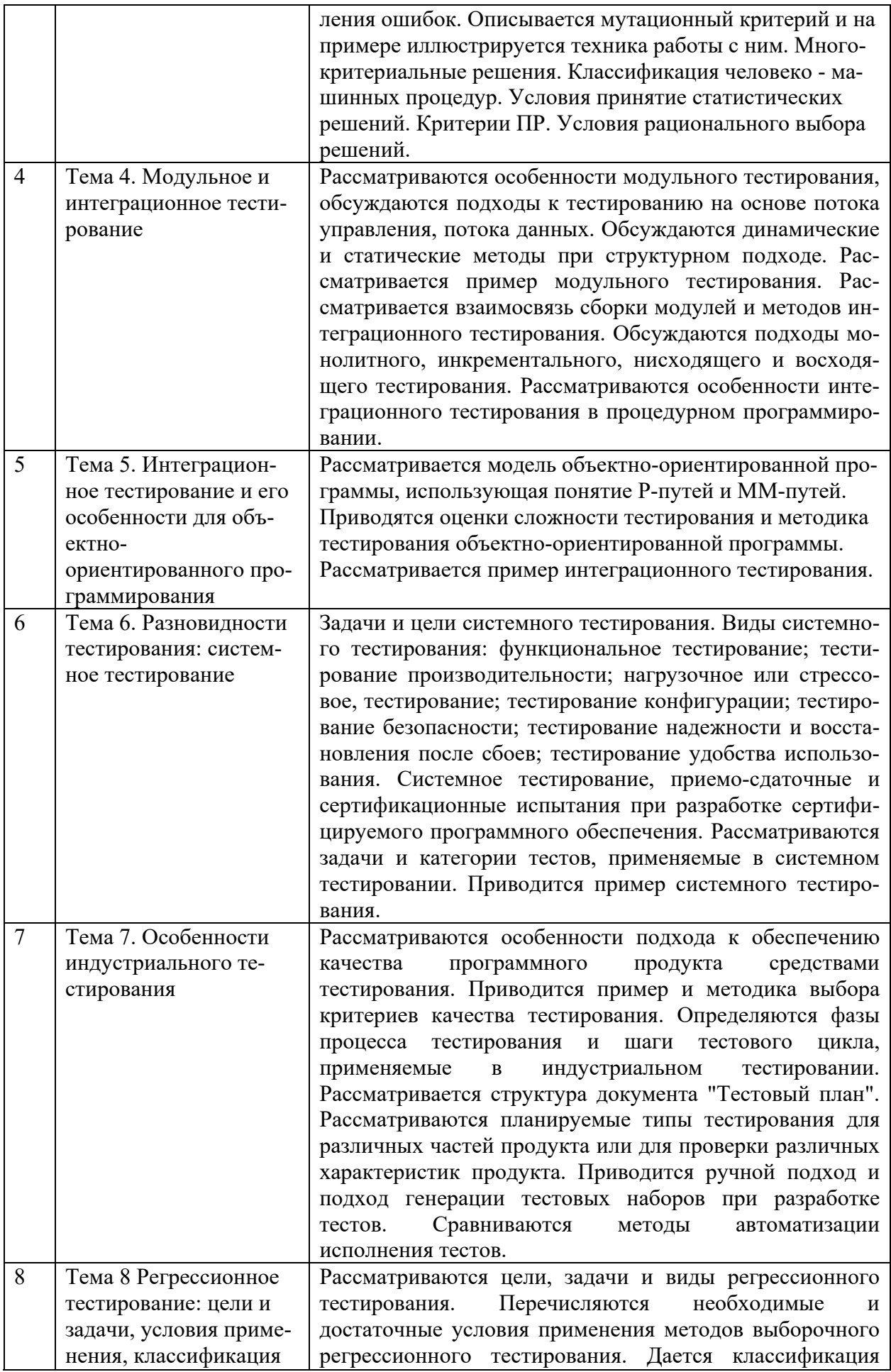

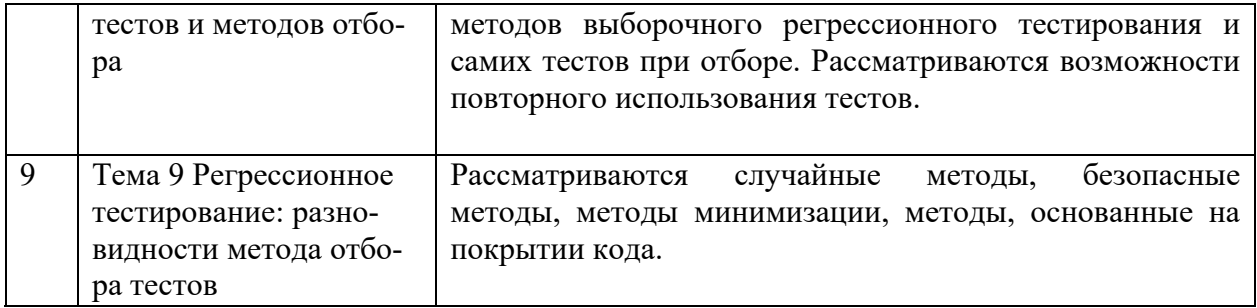

# **Тематический план (очная форма обучения)**

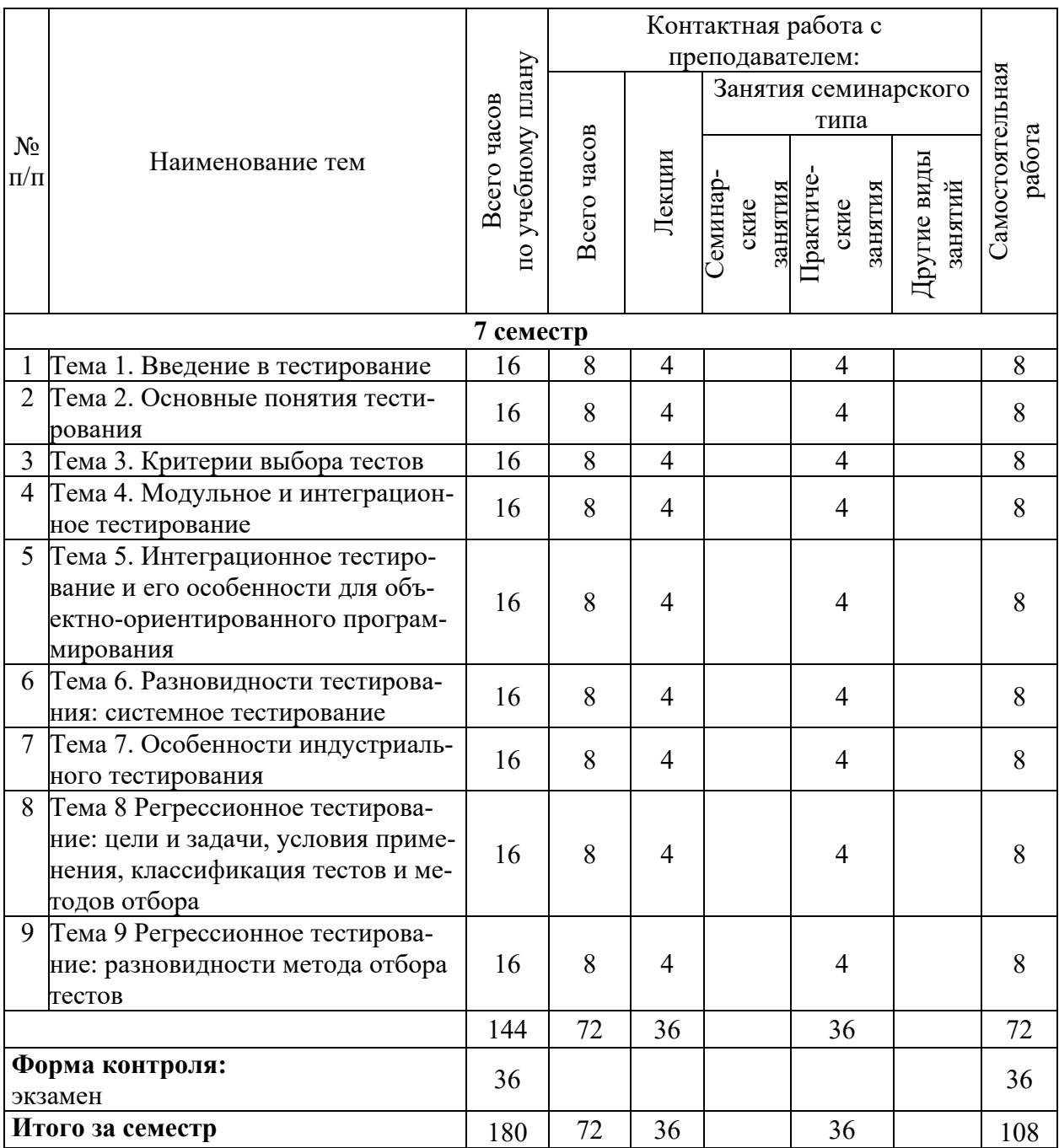

# **Тематический план (заочная форма обучения)**

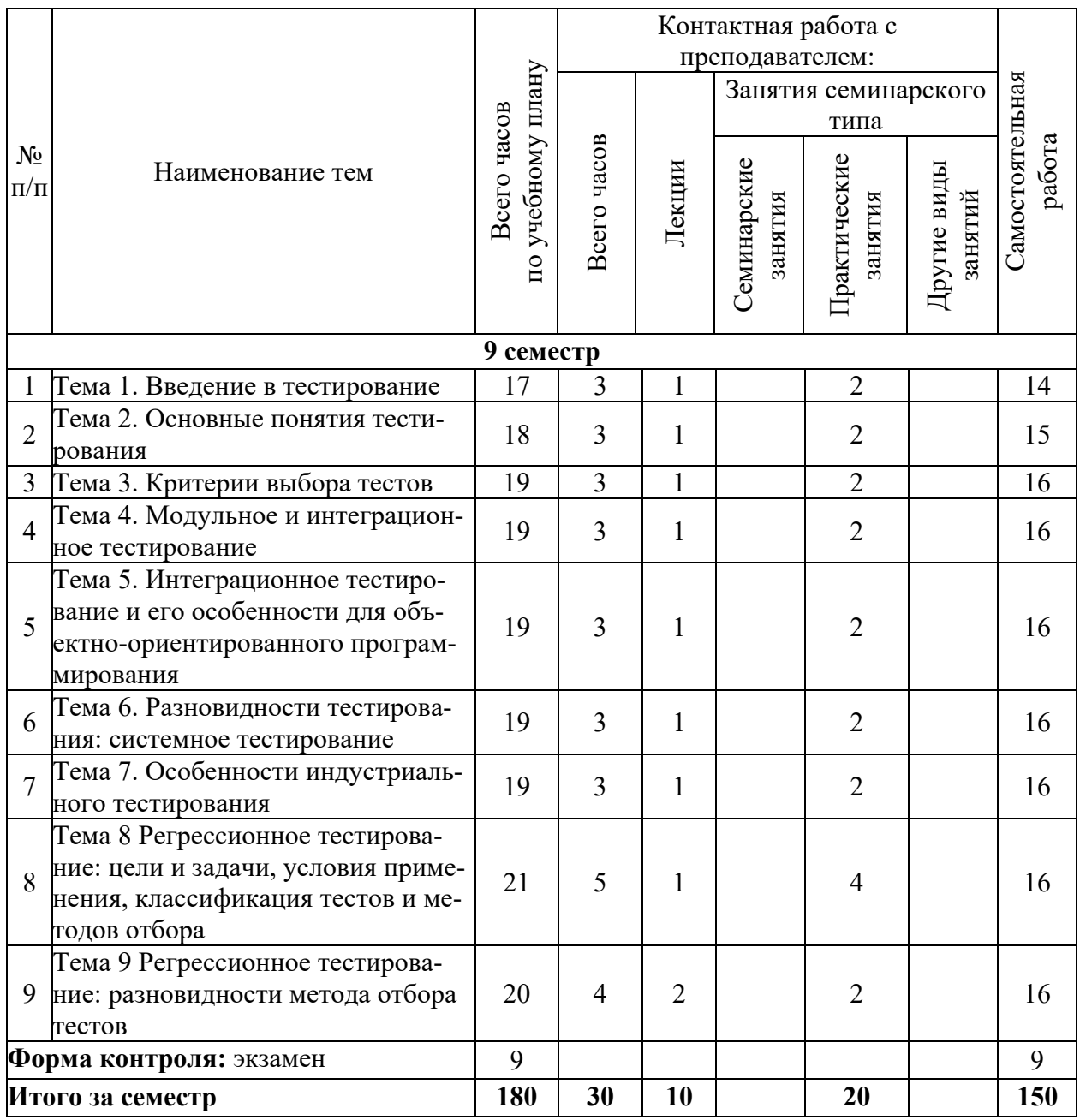

## **6. Самостоятельная работа обучающихся в ходе освоения дисциплины**

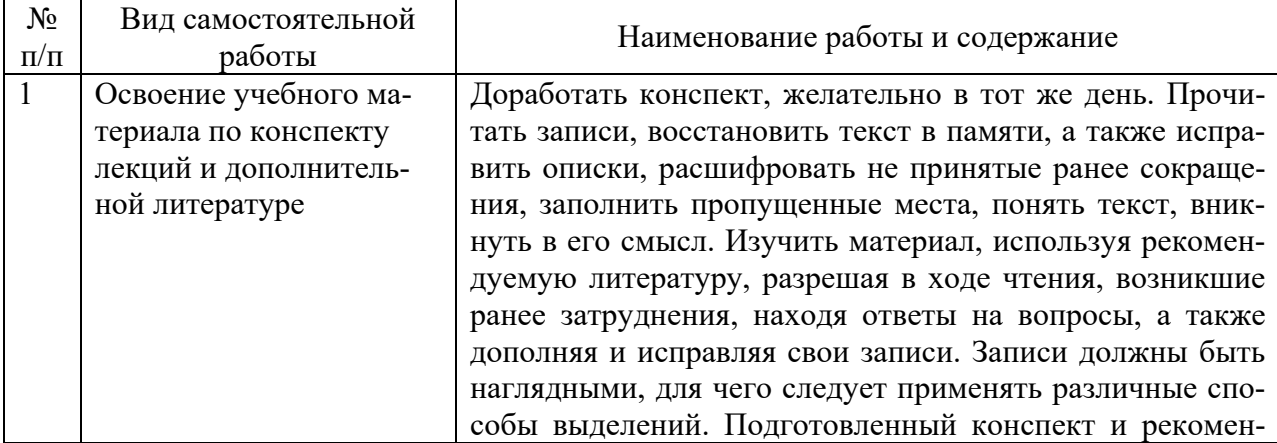

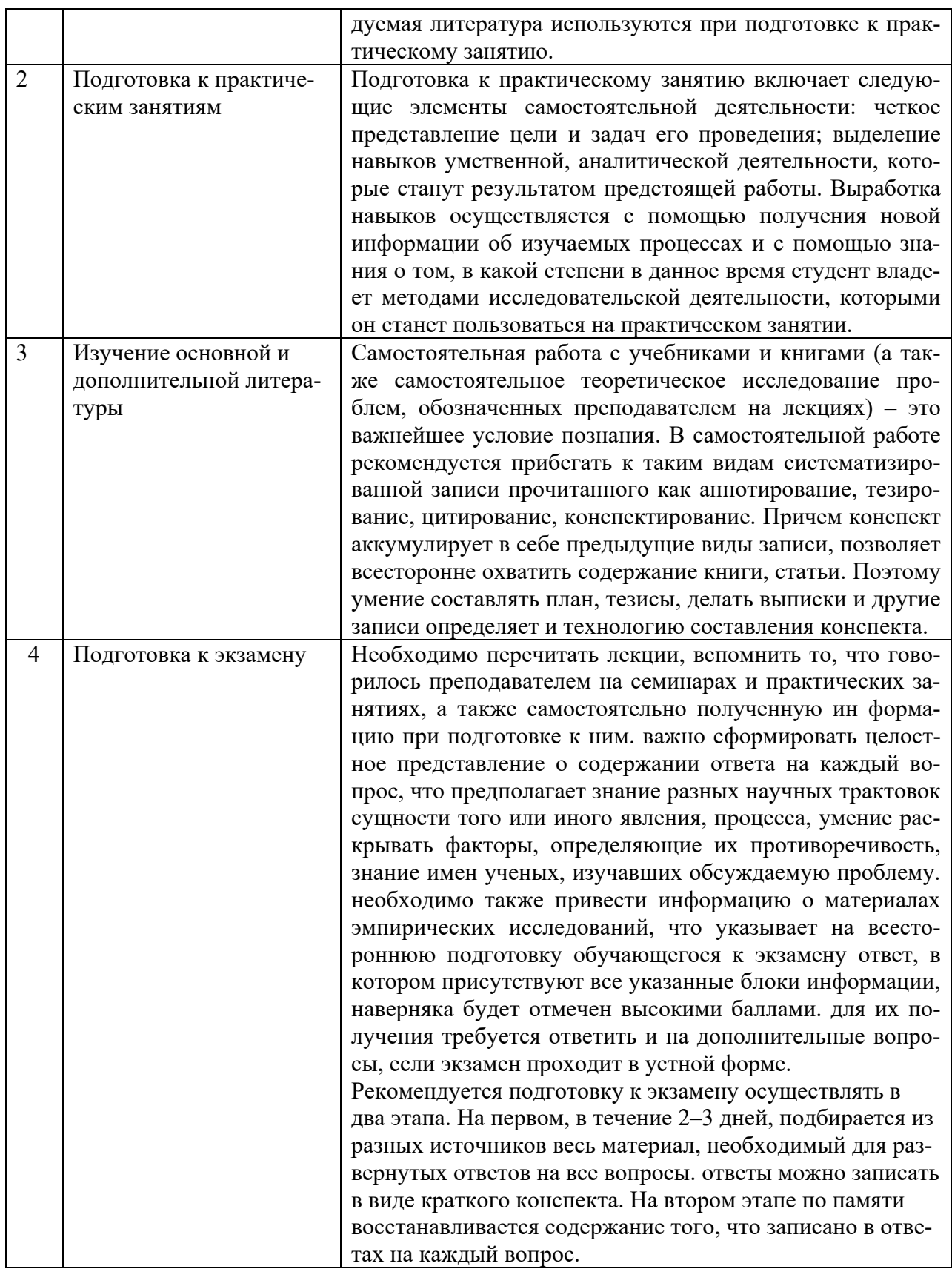

#### 7. Фонд оценочных средств для текущей и промежуточной аттестации по дисциплине

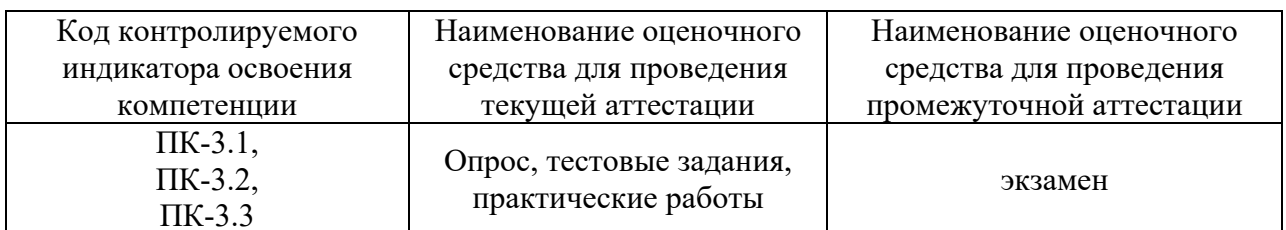

## Оценочные средства для проведения текущей и промежуточной аттестации

## Критерии оценивания результата обучения по дисциплине и шкала оценивания

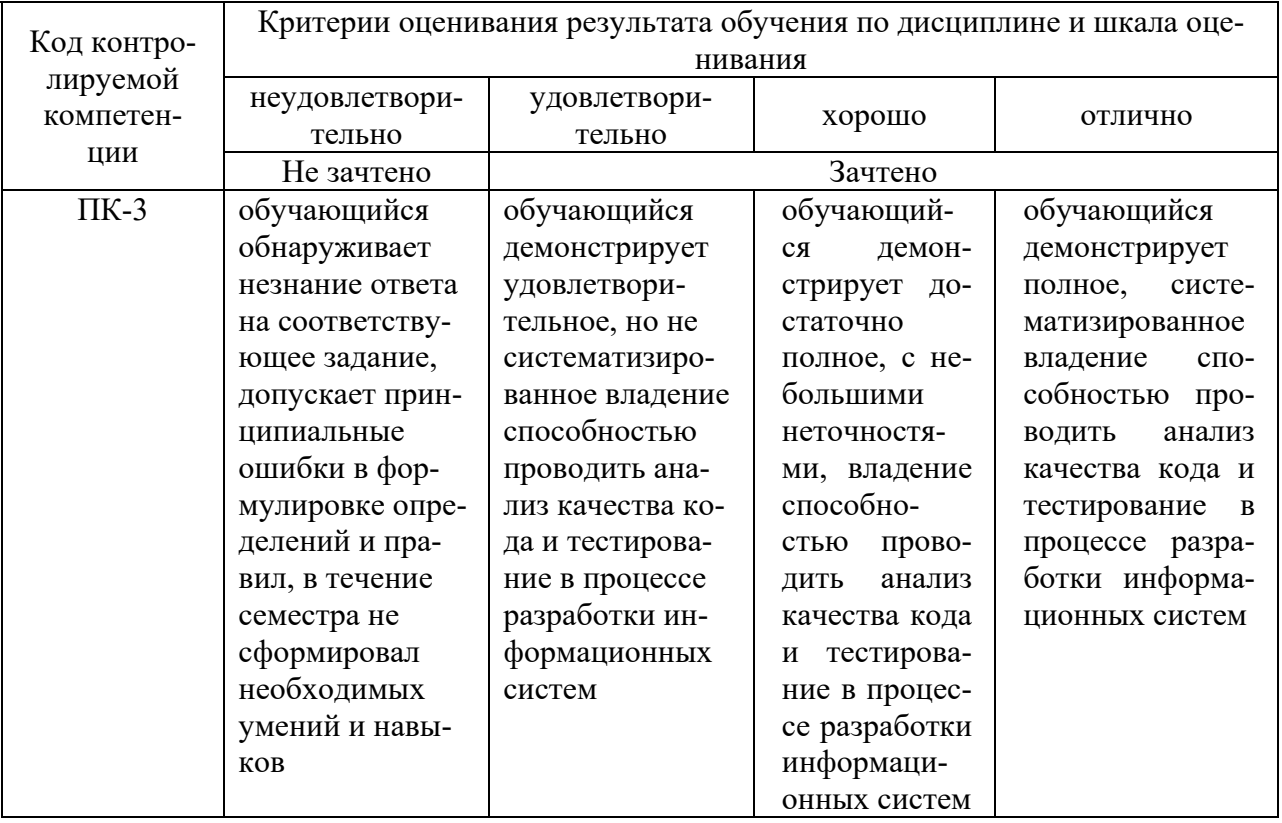

#### 8. Ресурсное обеспечение учебной дисциплины

#### Основная литература:

В. А. Информатика, автоматизированные информационные 1. Гвоздева, технологии и системы: учебник / В.А. Гвоздева. - Москва: ИД «ФОРУМ»: ИНФРА-М, 2019. — 542 с. — (Среднее профессиональное образование). - ISBN 978-5-8199-0856-3. -Текст: электронный. - URL: https://znanium.com/catalog/product/999615 (дата обращения:  $22.12.2021$ ). – Режим доступа: по подписке.

## Дополнительная литература:

Федорова, Г. Н. Разработка, внедрение и адаптация программного обеспечения 2. отраслевой направленности: учеб. пособие / Г.Н. Федорова. — Москва: КУРС: ИНФРА-

М, 2017. — 336 с. (Среднее Профессиональное Образование). - ISBN 978-5-906818-41-6. - Текст : электронный. - URL: https://znanium.com/catalog/product/791799 (дата обращения: 22.12.2021). – Режим доступа: по подписке.

3. Введение в программную инженерию : Учебник / В.А. Антипов, А.А. Бубнов, А.Н. Пылькин, В.К. Столчнев. — Москва : КУРС: ИНФРА-М, 2017. — 336 с. - ISBN 978- 5-906923-22-6. - Текст : электронный. - URL: https://znanium.com/catalog/product/850951 (дата обращения: 22.12.2021). – Режим доступа: по подписке.

4. Мацяшек, Л. А. Практическая программная инженерия на основе учебного примера : монография / Л. А. Мацяшек, Б. Л. Лионг. - 4-е изд. - Москва : Лаборатория знаний, 2020. - 959 с. - (Программисту). - ISBN 978-5-00101-783-7. - Текст : электронный. - URL: https://znanium.com/catalog/product/1201955 (дата обращения: 22.12.2021). – Режим доступа: по подписке.

## **Электронные ресурсы:**

1. Интернет Университет Информационных технологий. [Электронный ресурс] : сайт. – Режим доступа: http://www.intuit.ru/, свободный (дата обращения 30.09.2021

2. Информационная система «Единое окно доступа к образовательным ресурсам» (ИС «Единое окно») : [сайт]. – URL: http://window/edu.ru (дата обращения: 25.09.2021). – Режим доступа : свободный. – Текст : электронный.

3. Открытое образование [Электронный ресурс]. URL:: https://openedu.ru/.(дата обращения: 25.09.2021). – Режим доступа : свободный. – Текст : электронный.

4. Университетская информационная система Россия [Электронный ресурс]. - URL: http://uisrussia.msu.ru/. (дата обращения: 25.09.2021). – Режим доступа : свободный. – Текст : электронный.

5. Электронно-библиотечная система Znanium.com [Электронный ресурс]. - URL:http://znanium.com/. (дата обращения: 25.09.2021). – Режим доступа : свободный. – Текст : электронный.

## **9. Материально-техническое обеспечение дисциплины**

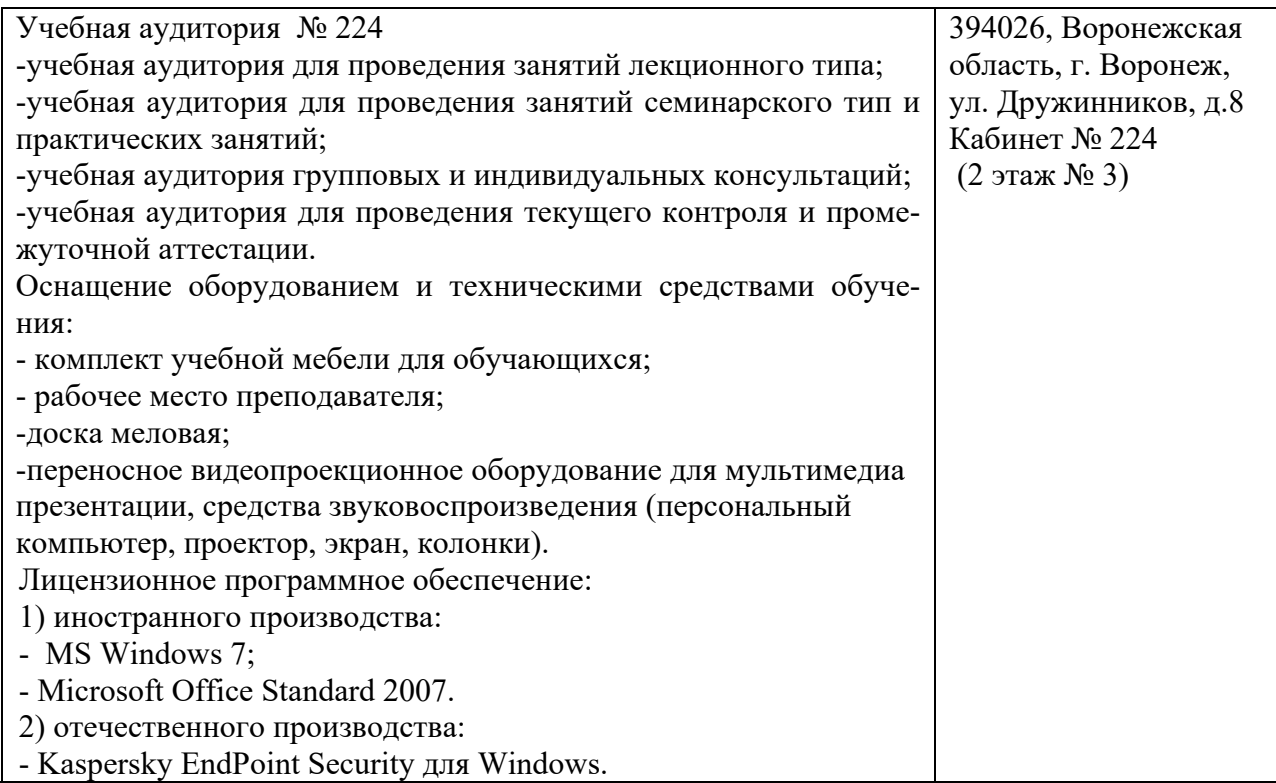

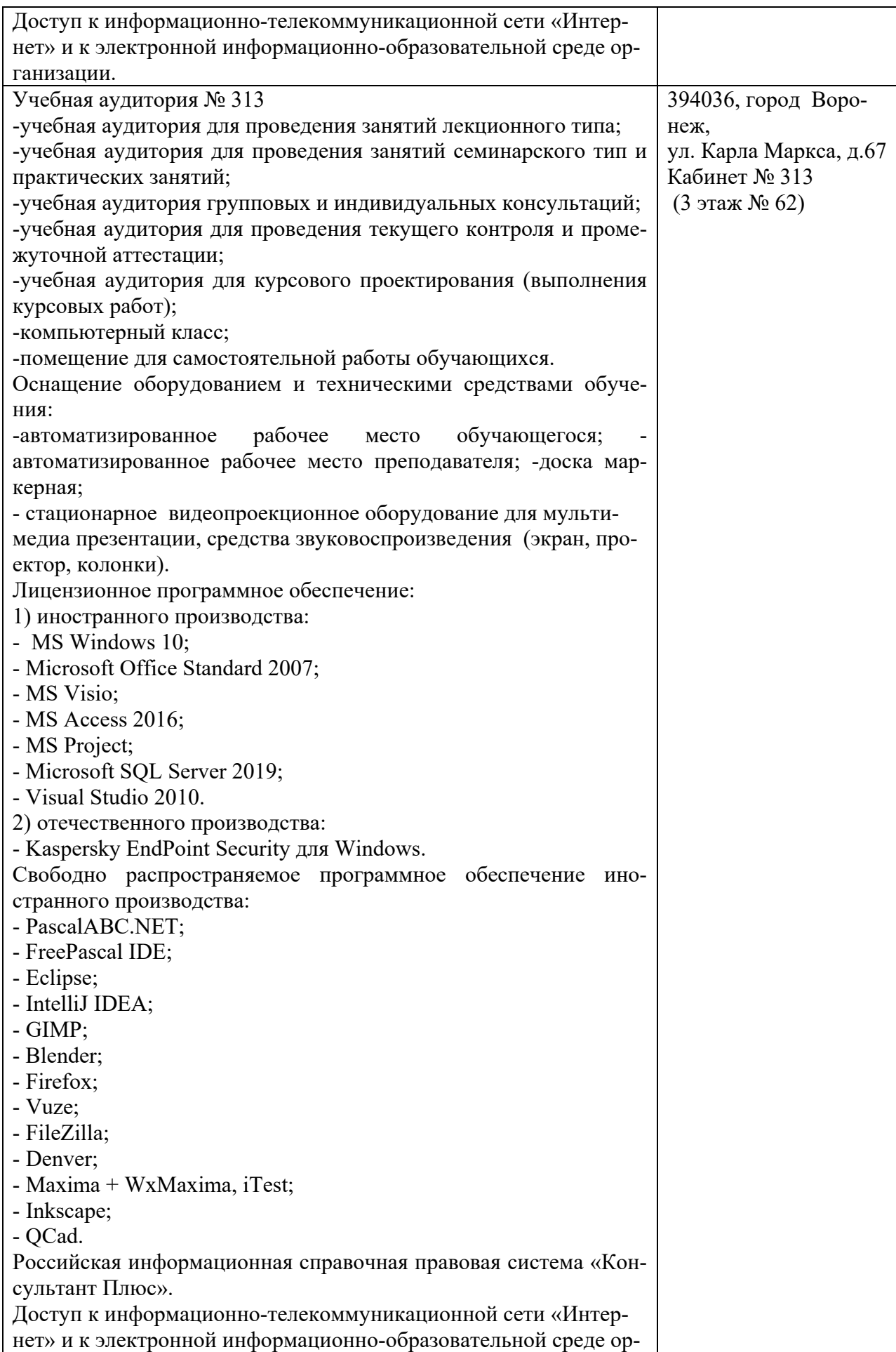

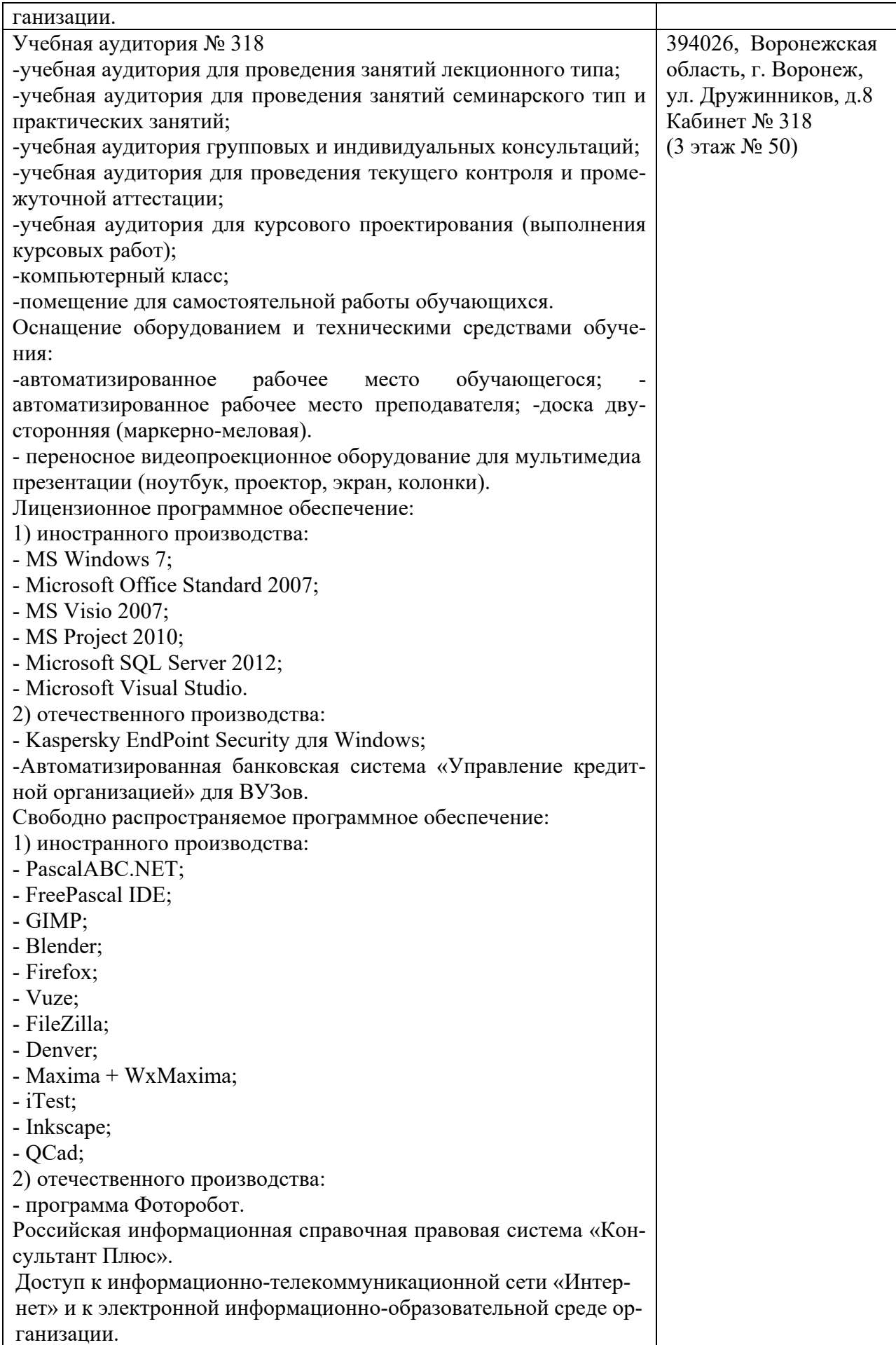

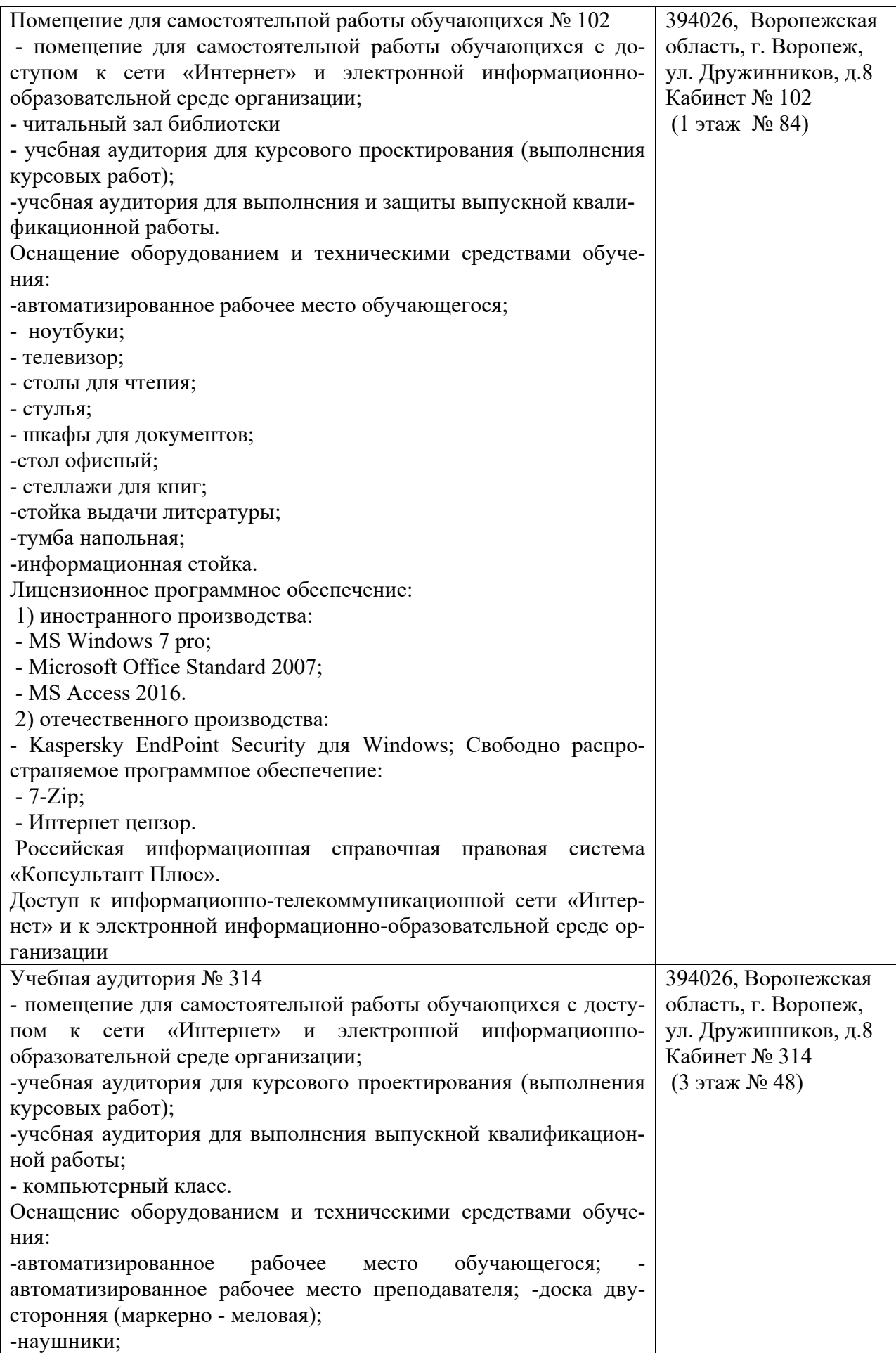

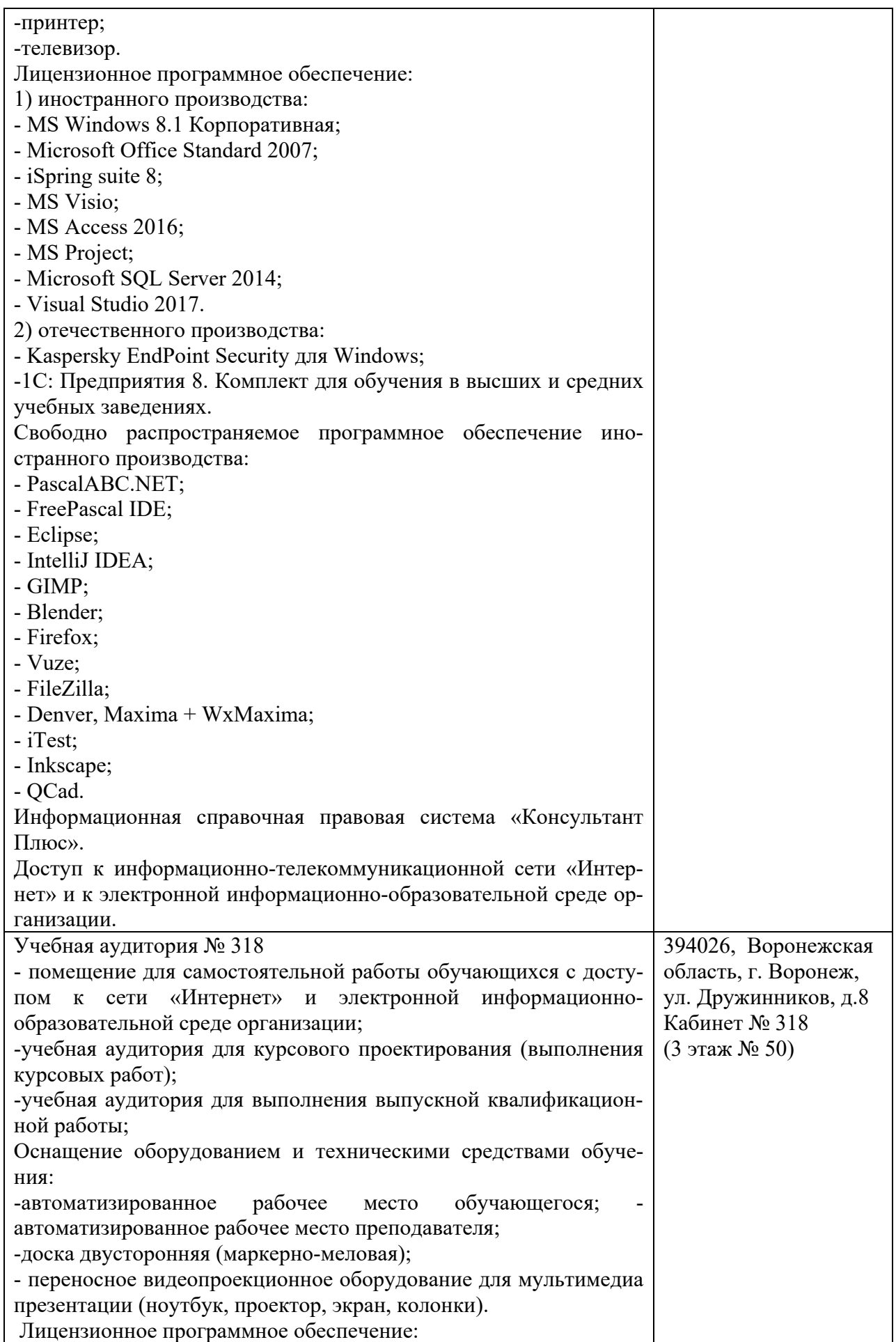

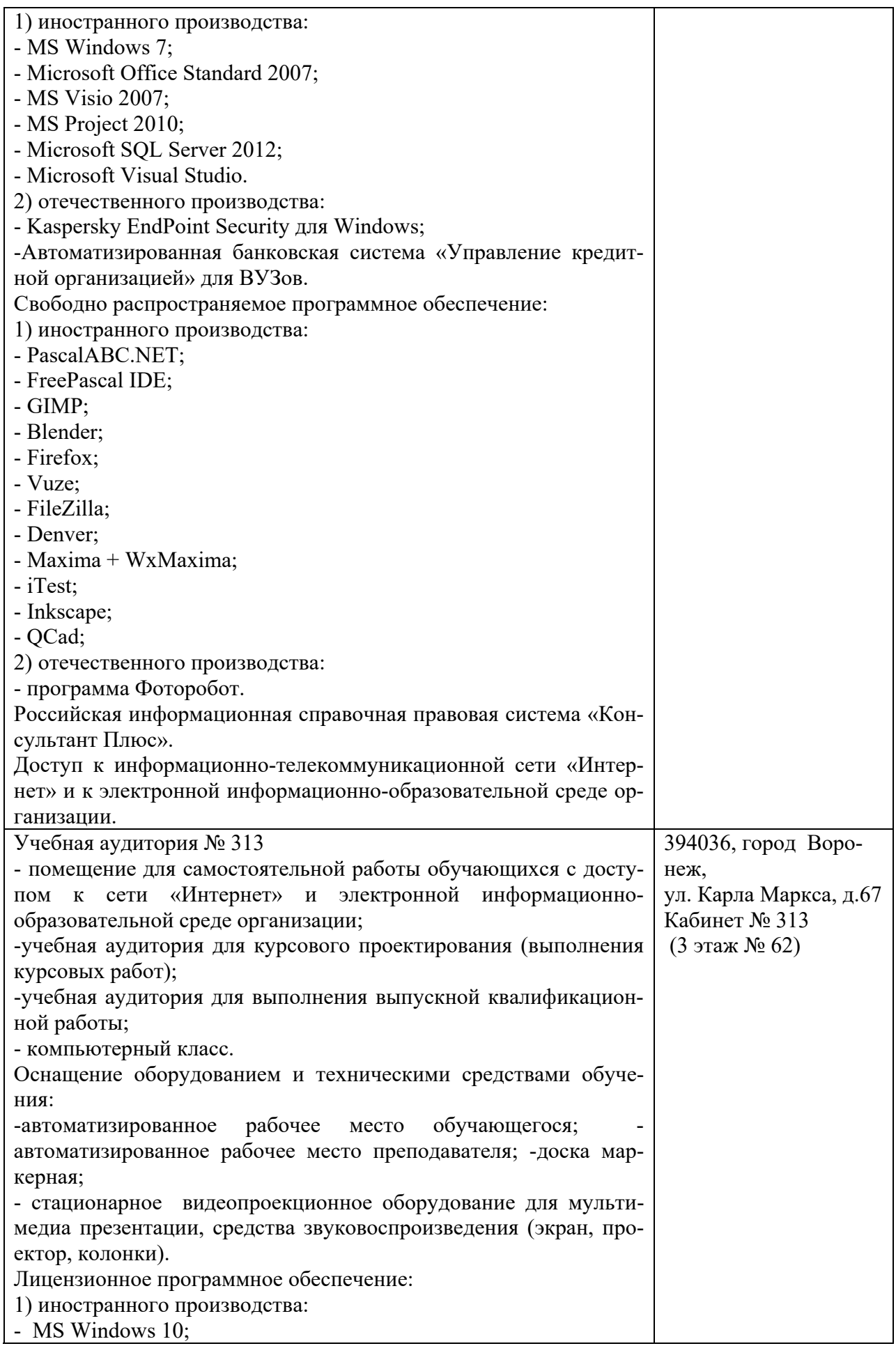

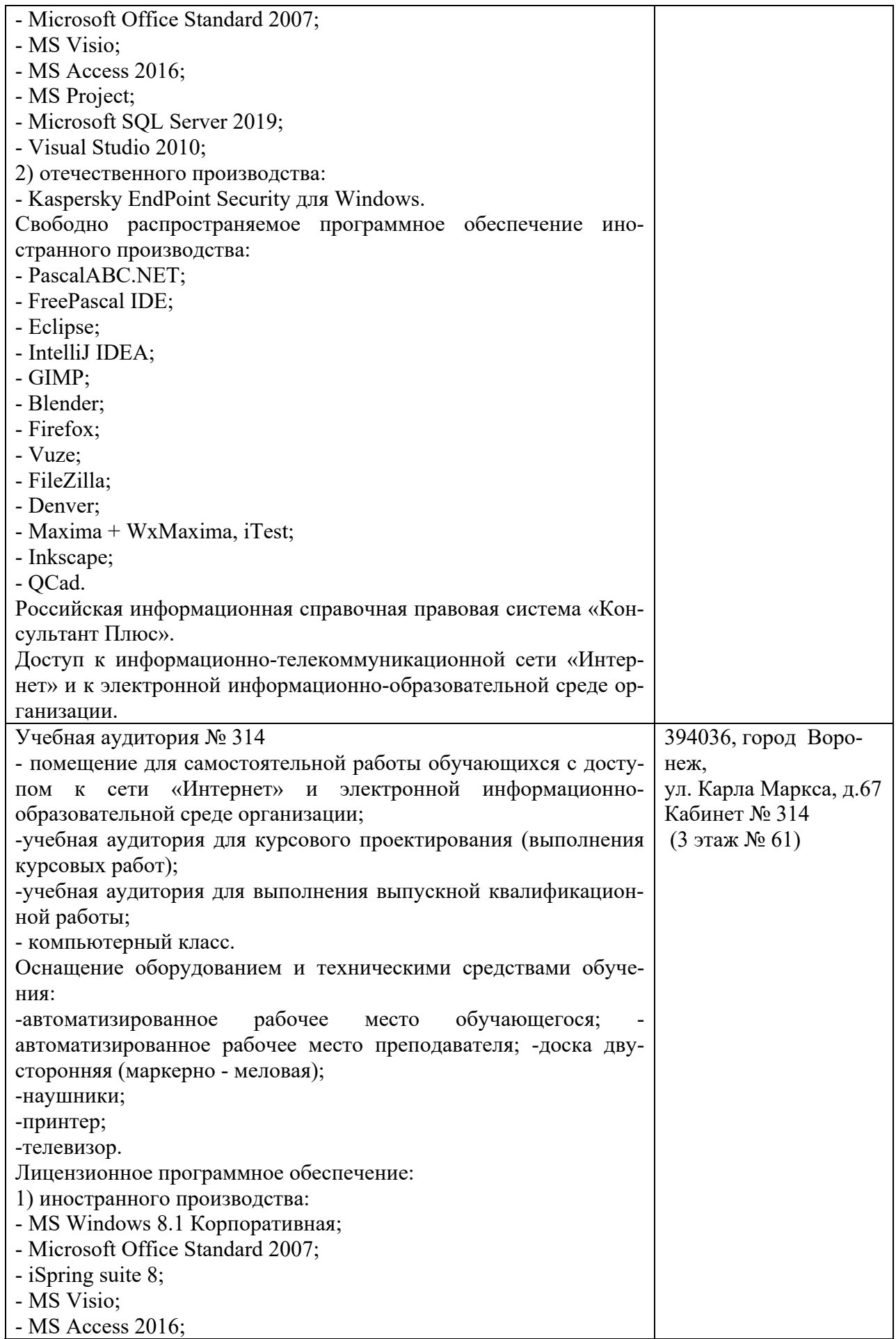

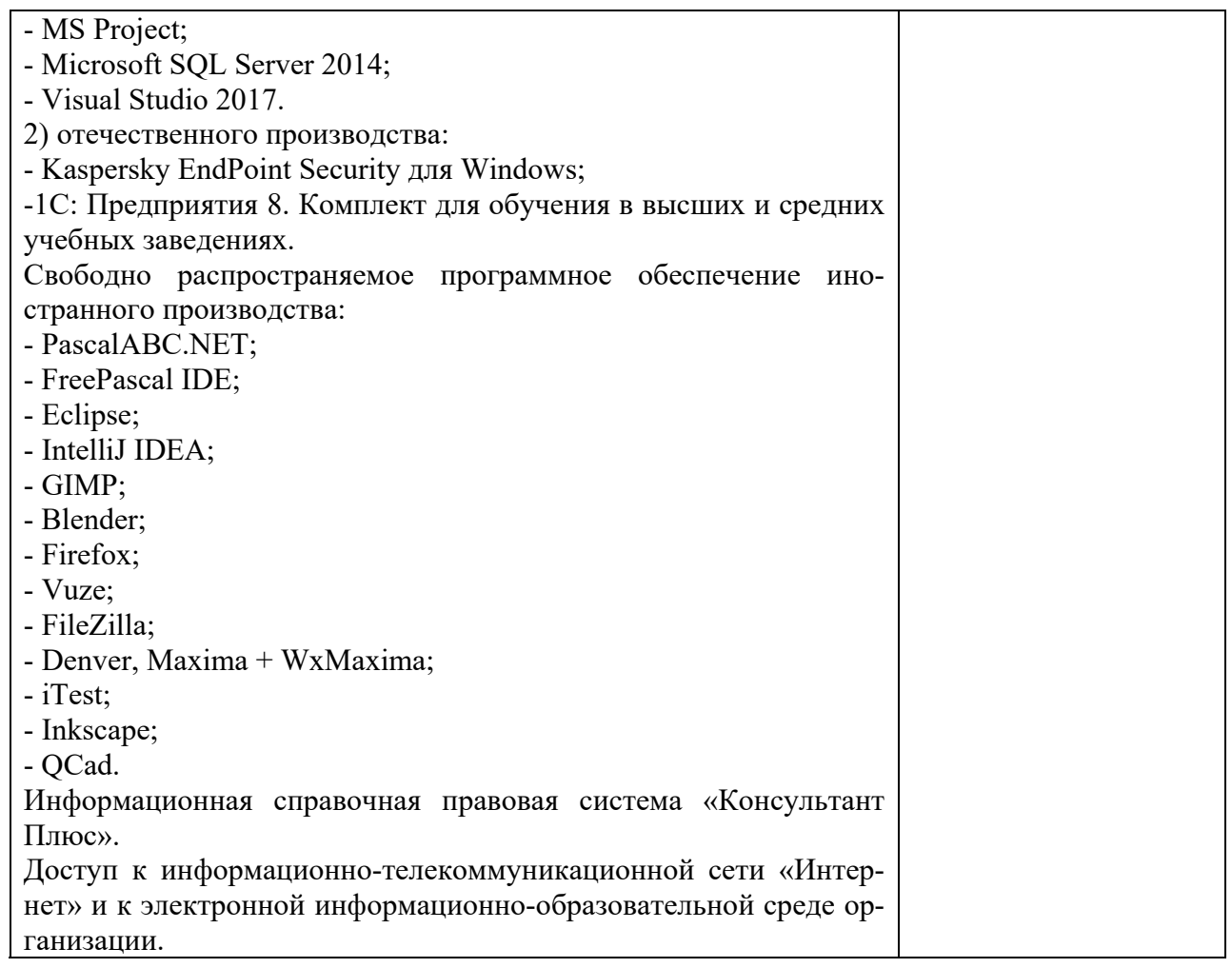

## 10. Оценочные материалы для проведения текущего контроля и промежуточной аттестации обучающихся по дисциплине

## 10.1 Материалы для текущего контроля освоения дисциплины

## Тема 1. Введение в тестирование

#### Средства текущего контроля для проведения опроса:

1. Что понимают под тестированием программного обеспечения?

2. Какова основная цель тестирования?

3. Что такое тест-кейс, тестовый комплект и тестовый план?

4. Перечислите атрибуты тест-кейса и причину полезности каждого из них.

5. Предложите тест-кейс с одной идеей и двумя ожидаемыми результата-ми.

6. Когда при наличии нескольких ожидаемых результатов исполнение тест-кейса булет иметь положительный исход?

8. Для чего ведется история изменения тест-кейсов?

#### Практическая работа №1 Виды тестирования. Планирование тестирования

Цель: изучить классификацию видов тестирования, разработать проверки для различных видов тестирования, научиться планировать тестовые активности в зависимости от особенностей поставляемой на тестирование функциональности.

#### Вопросы к практической работе:

1. Что такое тестирование?

2. Что такое качество программного обеспечения?

3. Что такое дефект?

4. Назовите три условия обнаружения дефекта.

5. Какие существуют виды тестирования в зависимости от объекта тестирования? Дайте характеристику каждому.

6. Какие существуют виды функционального тестирования? Дайте характеристику каждому.

7. Какие существуют виды нефункционального тестирования? Дайте характеристику каждому.

8. Какие существуют виды тестирования в зависимости от глубины покрытия? Дайте характеристику каждому

9. Какие существуют тестовые активности? Дайте характеристику каждому.

## Тема 2. Основные понятия тестирования

#### Средства текущего контроля для проведения опроса:

10. Какие существуют виды тестирования в зависимости от знания кода? Дайте характеристику каждому.

11. Какие существуют виды тестирования в зависимости от степени автоматизации? Дайте характеристику каждому.

12. Какие существуют виды тестирования в зависимости от изолированности компонентов? Дайте характеристику каждому.

13. Какие существуют виды тестирования в зависимости от подготовленности? Дайте характеристику каждому.

14. Какие существуют виды тестирования в зависимости от места и времени проведения? Дайте характеристику каждому.

15. Какие этапы составляют процесс тестирования?

16. Какая композиция тестов выполняется для первой поставки программного продукта?

17. Какая композиция тестов выполняется для последующих поставок программного продукта?

## Практическая работа №2 Разработка требований

Цель: выявить и описать пользовательские требования в виде вариантов использования (Use Cases)

#### Вопросы к практической работе:

1. Что такое требование?

2. Какое значение имеют требования в проекте по разработке программного обеспечения?

3. Какие существуют этапы работы над требованиями?

4. Кто выполняет работу с требованиями?

5. Какие существуют уровни требований?

6. Что такое вариант использования?

7. Для чего нужен вариант использования?

8. Какие элементы входят в состав описания варианта использования?

9. Что такое основной сценарий варианта использования?

10. Что такое альтернативный сценарий варианта использования?

11. Что описывают в исключениях варианта использования?

12. В чем отличие альтернативного сценария от исключения в описании варианта использования?

## **Тема 3. Критерии выбора тестов**

#### **Средства текущего контроля для проведения опроса:**

- 1. Охарактеризуйте этап реализации и тестирования программного продукта.
- 2. Какие существуют виды тестирования?
- 3. Назовите критерии выбора тестов.
- 4. Перечислите свойства тестов.
- 5. Приведите критерии надежности программ.
- 6. В чем заключается оценка надежности программ?

#### **Практическая работа №3** Тестирование требований

**Цель:** изучить критерии качества требований, выполнить тестирование требований к программному обеспечению

#### **Вопросы к практической работе:**

1. Какие выделяют критерии качества требований?

- 2. Какие требования являются завершенными?
- 3. Перечислите основные проблемы, связанные с завершенностью требований.
- 4. Какие требования являются атомарными?
- 5. Перечислите основные проблемы, связанные с атомарностью требований.
- 6. Какие требования являются непротиворечивыми?

7. Перечислите основные проблемы, связанные с непротиворечивостью требований.

8. Какие требования являются недвусмысленными?

9. Перечислите основные проблемы, связанные с недвусмысленностью требований.

10. Какие требования являются выполнимыми?

- 11. Перечислите основные проблемы, связанные с выполнимостью требований.
- 12. Какие требования являются обязательными, нужными и актуальными?

13. Перечислите основные проблемы, связанные с обязательностью и актуальностью требований.

- 14. Какие требования являются прослеживаемыми?
- 15. Перечислите основные проблемы, связанные с прослеживаемостью требований.
- 16. Какие требования являются модифицируемыми?
- 17. Перечислите основные проблемы, связанные с модифицируемостью требований.
- 18. Какие требования считаются проранжированными по важности?
- 19. Какие требования считаются проранжированными по стабильности?
- 20. Какие требования считаются проранжированными по срочности?

21. Перечислите основные проблемы, связанные с проранжированностью требований по важности.

22. Перечислите основные проблемы, связанные с проранжированностью требований по стабильности.

23. Перечислите основные проблемы, связанные с проранжированностью требований по срочности.

24. Какие требования являются корректными?

25. Перечислите основные проблемы, связанные с корректностью требований.

26. Какие существуют техники тестирования требований? В чем особенности каждой из них?

#### **Тема 4. Модульное и интеграционное тестирование**

1. Какие существуют разновидности тестирования?

2. Каковы задачи модульного тестирования?

3. Какие принципы положены в основу модульного тестирования?

4. Какие критерии используются при тестировании на основе потока управления?

5. Какие критерии используются при тестировании на основе потока данных?

6. Каковы фазы процесса построения тестовых путей?

7. Какие существуют методы построения тестовых путей? Назовите их достоинства и недостатки.

8. Как реализуются динамические методы построения тестовых путей?

9. Как выполнять отладку модульных тестов?

10. Можно ли создать модульные тесты, которые принимают несколько наборов данных в качестве входных данных для выполнения теста?

- 11. Можно ли узнать, какой объем кода проверяется модульными тестами?
- 12. Можно ли протестировать методы в коде, которые имеют внешние зависимости?
- 13. В чем заключается тестирование на основе потока управления
- 14. В чем заключается тестирование на основе потока данных.

15. Охарактеризуйте методы проектирования тестовых путей для достижения заданной степени тестированности

Практическая работа №4 Тестирование программного обеспечения: разработка те-**CTOB** 

Цель: разработать рабочую тестовую документацию для тестирования приложения Вопросы к практической работе:

- 1. Какие существуют разновидности рабочей тестовой документации?
- 2. Check List: что описывают и когда используют?
- 3. Acceptance Sheet: что описывают и когда используют?
- 4. Test Survey: что описывают и когда используют?
- 5. От чего зависит степень детализации каждой функциональной проверки?
- 6. Какая глубина тестирования указывается для проверок в Acceptance Sheet?
- 7. Какая глубина тестирования указывается для проверок в Test Survey?
- 8. Что такое Test Case?

9. Какова структура описания Test Case?

- 10. Что содержит Идентификатор в описании Test Case?
- 11. Что приводится в поле Приоритет описания Test Case?
- 12. Что приводится в поле Требование описания Test Case?
- 13. Что приводится в поле Модуль и подмодуль приложения описания Test Case?
- 14. Что приводится в поле Заглавие описания Test Case?
- 15. Что приводится в поле Исходные данные, приготовления описания Test Case?
- 16. Что приводится в поле Шаги описания Test Case?
- 17. Что приводится в поле Ожидаемые результаты описания Test Case?
- 18. Для чего нужны Test Cases?
- 19. Какие проверки выполняют при тестировании GUI?

20. Какие общие функциональные проверки выполняют для всего приложения?

## Тема 5. Интеграционное тестирование и его особенности для объектноориентированного программирования

## Средства текущего контроля для проведения опроса:

1. Какие существуют разновидности интеграционного тестирования?

2. Какова основная задача тестирования программного продукта, решаемая методом интеграционного тестирования?

- 3. В чем различие монолитного и инкрементального методов сборки модулей?
- 4. Каковы особенности нисходящего тестирования?
- 5. Каковы особенности восходящего тестирования?
- 6. Какие существуют особенности интеграционного тестирования для процедурного программирования?
	- 7. Каково выражение для оценки сложности интеграционного тестирования?

8. Какие этапы методики тестирования используются в объектно-

ориентированном программировании?

9. Какие возможности повторного использования тестов класса представляет объектно-ориентированное программирование?

- 10. Каковы особенности тестовой модели объектно-ориентированной программы?
- 11. Что используется для построения дуг графовой модели в ООП?
- 12. Какова формула оценки сложности интеграционного тестирования для ООП?

## Практическая работа 5. Модульное тестирование программного обеспечения

Цель: Выполнить инструментальным средством модульное тестирование программного обеспечения.

## Вопросы к практической работе:

- 1. Что такое модульное (Unit) тестирование?
- 2. Зачем оно нужно?
- 3. Как его провести?
- 4. Методы модульного тестирования
- 5. Разработка через тестирование (TDD)
- 6. Преимущества модульного тестирования
- 7. Недостатки модульного тестирования
- Рекомендации по модульному тестированию 8.

# Тема 6. Разновилности тестирования: системное тестирование

## Средства текущего контроля для проведения опроса:

1. Каковы особенности системного тестирования?

- 2. Какие задачи решаются на этапе системного тестирования?
- 3. Какие категории тестов разрабатываются для системного тестирования?
- 4. Каковы особенности регрессионного тестирования?

5. Какие задачи решает тестировщик, проверяя изменения, внесенные разработчиком в кол?

6. Какие типы дефектов выявляются при системном или регрессионном тестировании?

7. Каковы особенности тестовых наборов, используемых в промышленных проек-Tax?

8. Какие этапы процесса тестирования поддаются автоматизации?

9. Какие этапы процесса тестирования выполняются вручную?

10. Какую информацию использует и производит система автоматизации тестирования в цикле тестирования?

Практическая работа 6. Тестирование производительности и нагрузочное тестирование программного обеспечения

Цель: Выполнить инструментальным средством тестирование производительности, нагрузочное тестирование программного обеспечения.

## Вопросы к практической работе:

- 1. Назначение нагрузочного тестирования?
- 2. Что такое нагрузка?

3. Как указать аб сделать нагрузку в 10000 запросов, 500 из которых будут Перестанет ли ваш сервер принимать входящие направлены одновременно? подключения?

4. Можно ли протестировать при помощи ab, httperf и Siege другие web-сервера? Назовите примеры.

5. Влияет ли использование скриптовых языков программирования (например,

PHP) на производительность web-сервера? Объясните почему.

- 6. Для чего нужен балансировщик нагрузки?
- 7. Какие существуют методы балансировки нагрузки в nginx?

### Тема 7. Особенности индустриального тестирования Средства текущего контроля для проведения опроса:

1. Особенности процесса и технологии индустриального тестирования: планирование тестирования, подходы к разработке тестов

- 2. Документирование и оценка индустриального тестирования
- 3. Индустриальный подход и процесс тестирования
- 4. Планирование индустриального тестирования
- 5. Фазы процесса индустриального тестирования
- 6. Типы индустриального тестирования: тестирование основной функционально-

сти, Тестирование инсталляции, Тестирование пользовательской документации.

Практическая работа 7. Статическое тестирование фрагментов кода известного программного продукта

Цель: Выполнить инструментальным средством статическое тестирование фрагментов кода известного программного продукта.

#### Вопросы к практической работе:

- 1. Что называется тестированием?
- 2. Какое тестирование называется динамическим?
- 3. Какое тестирование называется статическим?
- 4. Какие методы тестирования вы знаете?
- 5. Какие критерии тестирования существуют?

## Тема 8 Регрессионное тестирование: цели и задачи, условия применения, классификация тестов и методов отбора

#### Средства текущего контроля для проведения опроса:

- 1. Что такое регрессионное тестирование?
- 2. Виды регрессионного тестирования.
- 3. Управляемое регрессионное тестирование.
- 4. Обоснование корректности метода отбора тестов.
- 5. Классификация тестов при отборе.
- 6. Возможности повторного использования тестов.
- 7. Классификация выборочных методов.
- 8. Методики, не связанные с отбором тестов и методики порождения тестов.
- 9. Интеграционное регрессионное тестирование.
- 10. Методика регрессионного тестирования.

#### Практическая работа 8. Юзабилити-тестирование приложения/сайта

Цель: Выполнить инструментальным средством юзабилити-тестирование приложения/сайта.

#### Вопросы к практической работе:

- 1. Что такое юзабилити?
- 2. Какие существуют подходы к юзабилити-тестированию?
- 3. Охарактеризуйте экспертный подход юзабилити-тестирования.
- 4. Перечислите и дайте характеристику принципам юзабилити Якоба Нильсена.
- 5. Охарактеризуйте пользовательский подход юзабилити-тестирования.
- 6. Что такое целевая аудитория?
- 7. Для чего необходимо изучать целевую аудиторию?
- 8. Какие существуют способы сбора информации о целевой аудитории?
- 9. Что такое эмпатия? Что такое карта эмпатии?
- 10. Из каких характеристик состоит профиль персонажа?
- 11. Какой персонаж называют ключевым, а какой второстепенным?
- 12. Что такое сценарий?

## Тема 9 Регрессионное тестирование: разновидности метода отбора тестов Средства текущего контроля для проведения опроса:

- 1. Охарактеризуйте случайные методы отбора тестов.
- 2. Охарактеризуйте безопасные методы отбора тестов.
- 3. Охарактеризуйте методы отбора тестов, основанные на покрытии кода.
- 4. Охарактеризуйте методы минимизации отбора тестов.
- 5. Что такое матрица покрытия тестируемого кода и как она формируется
- 6. Подход МакКарти
- 7. Поход Ротермела и Харролд

Практическая работа 9. План тестирования программного обеспечения

Цель: Разработать план тестирования программного обеспечения, включающий: описание объекта тестирования, список функций и описание тестируемой системы и ее компонент в отдельности, окружение тестируемой системы (описание программноаппаратных средств), стратегии тестирования (виды тестирования и их применение по отношению к объекту тестирования), последовательность проведения работ (подготовка, тестирование, анализ результатов в разрезе запланированных фаз разработки), критерии начала тестирования (готовность тестовой платформы, законченность разработки требуемого функционала, наличие всей необходимой документации), критерии окончания тестирования, необходимое для тестирования оборудование и программные средства (тестовый стенд и его конфигурация, программы для автоматизированного тестирования и т.д.), риски и пути разрешения.

#### Вопросы к практической работы:

- 1. Что такое тест-план?
- 2. Как определить критерии качества?
- 3. Что такое «риски» и как они оцениваются?
- 4. Что такое тест-кейс, тестовый комплект и тестовый план?
- 5. Перечислите атрибуты тестового плана и причину полезности каждого из них.
- 6. Предложите тест-кейс с одной идеей и двумя ожидаемыми результатами.

7. Когда при наличии нескольких ожидаемых результатов исполнение тест-кейса будет иметь положительный исход?

#### Тестовые залания

1. В каких случаях целесообразно создавать заявку о дефекте с заголовком "Ничего не работает"?

-: Когда проект не собирается

-: Когда продукт не может быть проинсталлирован

-: Когда критически важная функциональность (например авторизация) не работает +: Ничего из вышеперечисленного

Пояснение: Заголовок баги всегда должен отображать суть проблемы. Например: "Ошибка №1234 во время инсталляшии"

2. Какой вил тестирования требует перезапуска старых тестов для уверенности в том, что новые изменения в системе не сломали уже работающий код?

-: Иерархичное

-: Модульное

+: Регрессионное

-: Нагрузочное

3. Начиная с какого этапа разработки ПО желательно привлекать команду тестирования?

+: На этапе разработки требований

-: На этапе получения требований разработчиками

-: На этапе начала разработки

-: После получения готового продукта

-: После создания тест плана

Пояснение: Команду тестирования лучше привлекать в проекту как можно раньше, желательно, чтобы команда уже участвовала в разработке требований (как документа)

4. Что из следующего является недостатком граничного анализа (Boundaryvalueanalysis)?

-: Его невозможно использовать для регрессионного тестирования

-: Взаимозависимость между исходными и результирующими данными не тестируется

+: Все возможные наборы исходных данных не тестируются

-: Правильность тестов сомнительна

5. Что характерно для нисходящего интеграционного тестирования?

-: Тестирование начинается с нижних уровней системы

-: Отсутствующие на данный момент модули заменяются драйверами

+: Отсутствующие на данный момент модули заменяются «заглушками»

+: Тестирование начинается с верхних уровней системы

6. Какой вид тестов используется для выявления проблем с утечками памяти по методу blackbox.

 $\div$  unit tes

 $\overline{\phantom{a}}$ : stress test

-: performance test

+:stabilitytest

-:smoketest

Пояснение: Правильным ответом является Stabilitytest, проводится в течение нескольких суток ~ 72 часов под небольшой нагрузкой (25-30 %). Находит проблемы с утечками памяти (memoryleak) и стабильностью системы, например срабатывание Watch-DogTimer.

7. Тип тестирования, направленный на поиск отсутствующей или неверно работающей функциональности, ошибок в доступе к базе данных, ошибки инициализации, проблемы с производительностью, ошибки интерфейса, исключения:

-: White Box Testing

+: Black Box Testing

-: OpenBoxTesting

Пояснение: Все перечисленные ошибки находятся на уровне черного ящика. Хотя для этого тестировщику не обязательно знать, в чем именно состоит ошибка. Причина проблемы позже устанавливается разработчиком.

8. К каким методам анализа ПО относится дедуктивная верификация и верификация на основе проверки модели?

-: Ручные методы

-: Динамические методы

+: Статические методы

-: Гибридные методы

Пояснение: Формальная верификация — доказательство с помощью формальных методов правильности или неправильности программы (системы) в соответствии с формальным описанием свойств программы (системы).

9. От какой проблемы в тест кейсе нужно избавляться в первую очередь?

-: Нечеткая формулировка шагов

-: Невозможность автоматизировать тест-кейс

-: Зависимость тест-кейсов друг от друга

+: Нечеткая формулировка идеи и/или ожидаемого результата

10. Ad-hoc тестирование относится к

-: Модульному тестирования (Unittesting)

-: Регресионному тестирования (Regressiontesting)

+: Исследовательскому тестирования (Exploratorytesting)

- Тестированию производительности (Performancetesting)

11. Что верно по отношению к граничному анализу (BoundaryAnalysis)?

+: Он способен выявлять потенциальные проблемы "пользовательского интерфейса"/"пользовательского ввода"9

+: Он дает ясные рекомендации для написания тестовых случаев

-: Ничего из вышеперечисленного

12. Нефункциональным видом тестирования является:

-: Black Box Testing

 $\overline{\phantom{a}}$ : Unit Testing

+: Performance Testing

-: Regression Testing

13. WhiteBox позволяет составлять тестовые случаи (testcases), которые могут покрыть все ветви потока выполнения программы.

 $+:\Pi a$ 

 $-$ : Her

14. Тесты, которые приводят к одному и тому же результату, объединяют в -: Тесткейс - Тест-план

+: Классы эквивалентности

-: Их не объединяют

15. Поверхностную экспертизу всех основных компонентов программной системы, с целью гарантировать их функционирование, называют:

-: Fuzz тестирование

-: Тестирование методом черного ящика (BlackBox)

+: Smoke (Дымовое) тестирование

-: Fade тестирование

16. Какого из перечисленных методов тестирования не существует:

-: Тестирование методом WhiteBox

-: Тестирование методом BlackBox

+: Тестирование методом GreenBox

-: Тестирование методом GreyBox

17. Что такое дымовое тестирование (smoketesting)?

-: Оценка уязвимости программного обеспечения к различного рода атакам и несанкционированным действиям.

-: Тестирование для анализа работы системы в условиях различного рода нагрузках, т.е. определение зависимости производительности системы от рабочей нагрузки.

+: Поверхностная проверка всех модулей системы на наличие критических и блокирующих ошибок

-: Собирательное понятие для всех видов тестирования, направленных на проверку уже протестированной системы (или части). Осуществляется после внесения в уже протестированное ПО каких либо изменений

Пояснение: Дымовое тестирование - поверхностная проверка всех модулей системы на наличие критических и блокирующих ошибок. После проведения данного тестирования делается вывод о принятии или нет системы для дальнейшего тестирования, эксплуатации, поставки.

18. Регрессионные ошибки это когда:

+: Функциональные возможности программного обеспечения, которые ранее работали, перестали работать

-: Новый функционал программного обеспечения не работает так, как планировалось

+: Старый функционал программного обеспечения больше не работает так, как планировалось -: Ничего из выше указанного

19. Выделите преимущества нисходящего интеграционного тестирования:

+: Можно разрабатывать систему как в глубину, так и в ширину

+: Возможность ранней проверки корректности высокоуровневого поведения

-: Возможность ранней проверки корректности низкоуровневого поведения

+: Модули могут добавляться по одному, независимо друг от друга

Пояснение: "Возможность ранней проверки корректности низкоуровневого поведения" является преимуществом восходящего интеграционного тестирования. Все остальные ответы относятся к преимуществам нисходящего интеграционного тестирования.

20. Верно ли утверждение, что чем раньше найден дефект, тем дешевле его исправить?

 $+$ :  $\Pi$ a

 $-$ : Her

21. Что из следующего может быть задано большинством инструментов для стресс-тестирования?

+: Дисковое пространство

+: Объем оперативной памяти

-: Количество используемых процессоров

-: Ничего из вышеперечисленного

22. Какой метол тестирования используется лля определения возможности масштабируемости приложения, например, при добавлении новых пользователей?

-: Интеграционное тестирование

+Тестирование производительности

-: Регрессионное тестирование

-: Тестирование стабильности

23. Когда принимается решение о проведении приемочного тестирования (укажите все возможные варианты)?

+: Продукт достиг необходимого уровня качества

+: Заказчик ознакомлен с Планом Приемочных Работ (ProductAcceptancePlan)

-: Продукт НЕ достиг необходимого уровня качества

-: Заказчик НЕ ознакомлен с Планом Приемочных Работ (ProductAcceptancePlan)

24. Какой первый шаг в жизненном цикле test-driven разработки?

- -: Написание кола
- +:Написание теста
- -: Запуск теста
- -: Ничего из вышеперечисленного

25. Что из следующих утверждений верно по отношению к BlackBox тестированию?

-: От тестировщика требуется понимание внутренней структуры программы

- +: Понимание внутренней реализации программы от тестировщика не требуется
- -: Тестирование должно выполняться обязательно группой тестировщиков
- -: Оно очень похоже на модульное тестирование

26. Тестирование ПО без планирования и документации называется (укажите все подходящие варианты):

+:Ad-hoc Testing

-: Functional Testing

- -: Regression Testing
- +:Exploratory Testing
- -: Unit Testing
- -: Usability Testing

27. Тест юзабилити указывает на то, что дизайн и система должны быть изменены, если:

-: Пользователям сложно понять инструкции

-: Пользователям сложно разобраться в управлении

-: Пользователям сложно использовать обратную связь

+:Все из перечисленного

## 10.2 Критерии оценки результатов текущего контроля освоения дисциплины

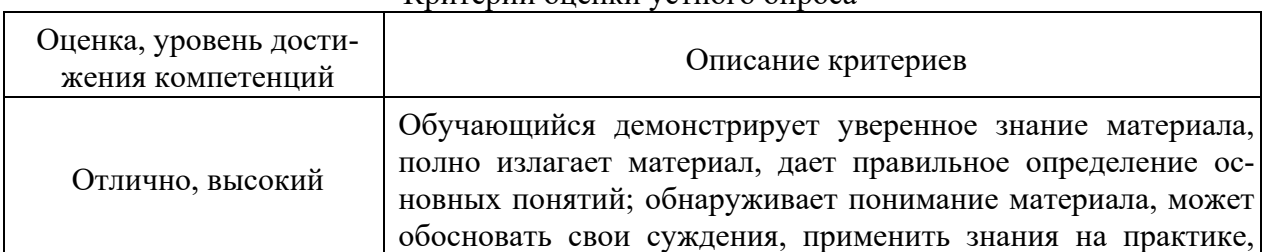

#### Критерии оненки устного опроса

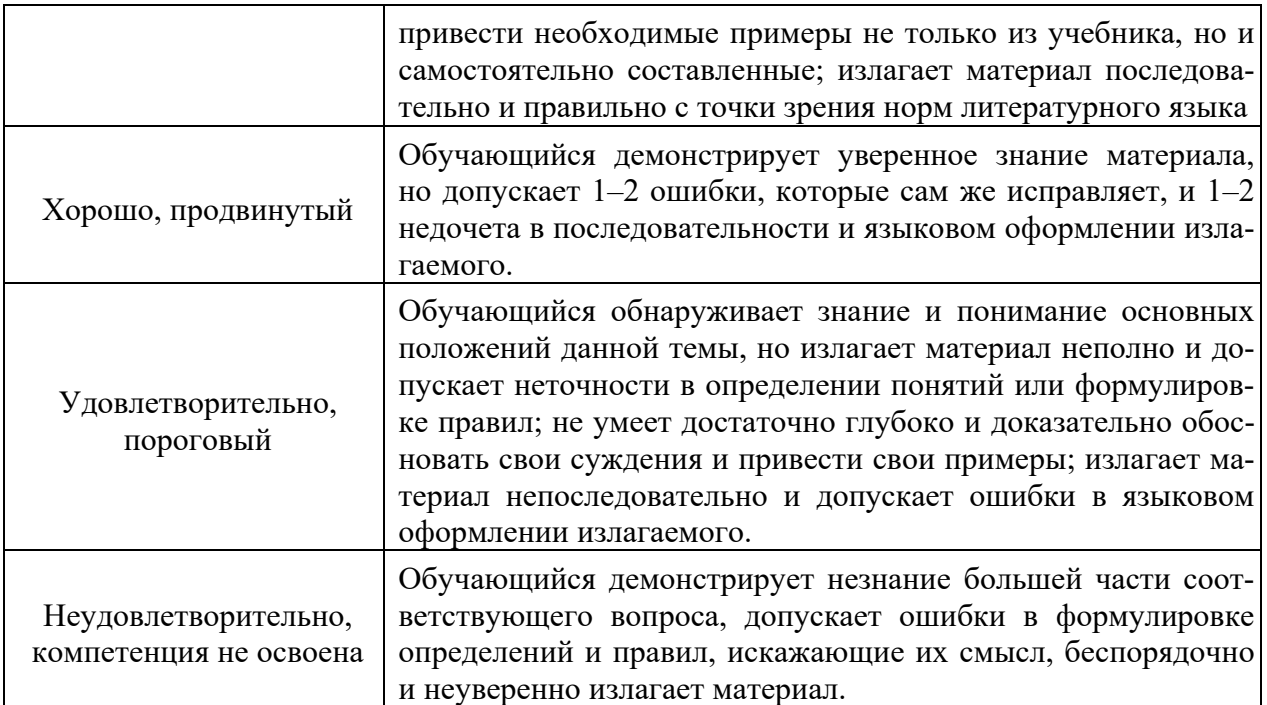

Критерии оценки практической работы

Оценка «отлично» - ставиться, если обучающийся демонстрирует знание теоретического и практического материала по теме практической работы, определяет взаимосвязи между показателями задачи, даёт правильный алгоритм решения, определяет междисциплинарные связи по условию задания. А также, если обучающийся имеет глубокие знания учебного материала по теме практической работы, показывает усвоение взаимосвязи основных понятий используемых в работе, смог ответить на все уточняющие и дополнительные вопросы.

**Оценка «хорошо»** – ставится, если обучающийся демонстрирует знание теоретического и практического материала по теме практической работы, допуская незначительные неточности при решении задач, имея неполное понимание междисциплинарных связей при правильном выборе алгоритма решения задания. А также, если обучающийся показал знание учебного материала, усвоил основную литературу, смог ответить почти полно на все заданные дополнительные и уточняющие вопросы.

Оценка «удовлетворительно» - ставится, если обучающийся затрудняется с правильной оценкой предложенной задачи, дает неполный ответ, требующий наводящих вопросов преподавателя, выбор алгоритма решения задачи возможен при наводящих вопросах преподавателя. А также, если обучающийся в целом освоил материал практической работы, ответил не на все уточняющие и дополнительные вопросы.

Оценка «неудовлетворительно» - ставится, если обучающийся дает неверную оценку ситуации, неправильно выбирает алгоритм действий. А также, если он имеет существенные пробелы в знаниях основного учебного материала практической работы, который полностью не раскрыл содержание вопросов, не смог ответить на уточняющие и дополнительные вопросы.

| Оценка, уровень достижения<br>компетенций | Описание критериев                                 |
|-------------------------------------------|----------------------------------------------------|
| Отлично, высокий                          | Содержание правильных ответов в тесте не менее 90% |
| Хорошо, продвинутый                       | Содержание правильных ответов в тесте не менее 75% |
| Удовлетворительно, пороговый              | Содержание правильных ответов в тесте не менее 50% |

Критерии оценки тестовых заданий

## 10.3. Оценочные материалы для промежуточной аттестации по лисциплине

#### Вопросы для проведения экзамена

1. Тестирование - способ обеспечения качества программного продукта. Проблематика, цели и требования. Основные понятия тестирования.

2. Подходы к обоснованию истинности формул и программ и их связь с тестированием. Демонстрация конкретных примеров понятия отладки и тестирования.

3. Организации тестирования.

4. Методы поиска ошибок и процедура тестирования.

5. Фазы тестирования, основные проблемы тестирования и задача выбора конечного набора тестов.

6. Критерии выбора тестов.

7. Требования к идеальному критерию тестирования и классы частных критериев.

8. Особенности применения структурных и функциональных критериев на базе конкретных примеров.

9. Особенности применения методик стохастического тестирования и метод оценки скорости выявления ошибок.

10. Мутационный критерий и пример, иллюстрирующий технику работы с ним.

11. Оценки сложности тестирования и методика тестирования объектноориентированной программы. Пример интеграционного тестирования.

12. Разновидности тестирования: системное и регрессионное тестирование.

13. Задачи и категории тестов, применяемые в системном тестировании. Пример системного тестирования.

14. Регрессионное тестирование и комбинирование различных уровней тестирования.

15. Документирование и оценка индустриального тестирования.

16. Особенности документирования тестовых процедур для ручных и автоматизированных тестов, описаний тестовых наборов и тестовых отчетов.

17. Жизненный цикл дефекта.

18. Метрики, используемые при тестировании.

19. Регрессионное тестирование: цели и задачи, условия применения, классификация тестов и методов отбора.

20. Виды регрессионного тестирования.

21. Необходимые и достаточные условия применения методов выборочного регрессионного тестирования.

22. Классификация методов выборочного регрессионного тестирования и самих тестов при отборе.

23. Возможности повторного использования тестов.

24. Автоматизация тестирования структуры тестового набора для автоматического прогона.

25. Структура инструментальной системы автоматизации тестирования.

26. Издержки и эффективность различных методов тестирования.

27. Использование MS Visio для генерации MPR-файлов.

28. Особенности индустриального тестирования, особенности подхода к обеспечению качества программного продукта средствами тестирования.

29. Пример и методика выбора критериев качества тестирования.

30. Фазы процесса тестирования и шаги тестового цикла применяемые в индустри-

альном тестировании.

31. Структура документа «Тестовый план».

32. Планируемые типы тестирования для различных частей продукта или для проверки различных характеристик продукта.

- 33. Обработка исключительных ситуаций.
- 34. Методы и способы идентификации сбоев и ошибок.
- 35. Выявление ошибок системных компонентов.
- 36. Область ответственности тестировщика в производственном процессе.
- 37. Отношение тестировщиков и остальных участников процесса разработки ПО.
- 38. Тестирование локализации и совместимости.
- 39. Приемы тестирования локализации.
- 40. Средства тестирования совместимости.
- 41. Совместимость серверных частей информационной системы.
- 42. Совместимость клиентских приложений.
- 43. Средства наблюдения за базами данных и их применение в тестировании.
- 44. Подходы к оценке качества тестирования.
- 45. Динамика выявления дефектов.
- 46. Тестирование документации.
- 47. Методологии разработки ПО.
- 48. Метрики качества ПО.
- 49. Критерии завершения тестирования.
- 50. Критерии оценки полноты тестового набора.

#### 10.4 Показатели, критерии и шкала оценивания ответов на экзамене

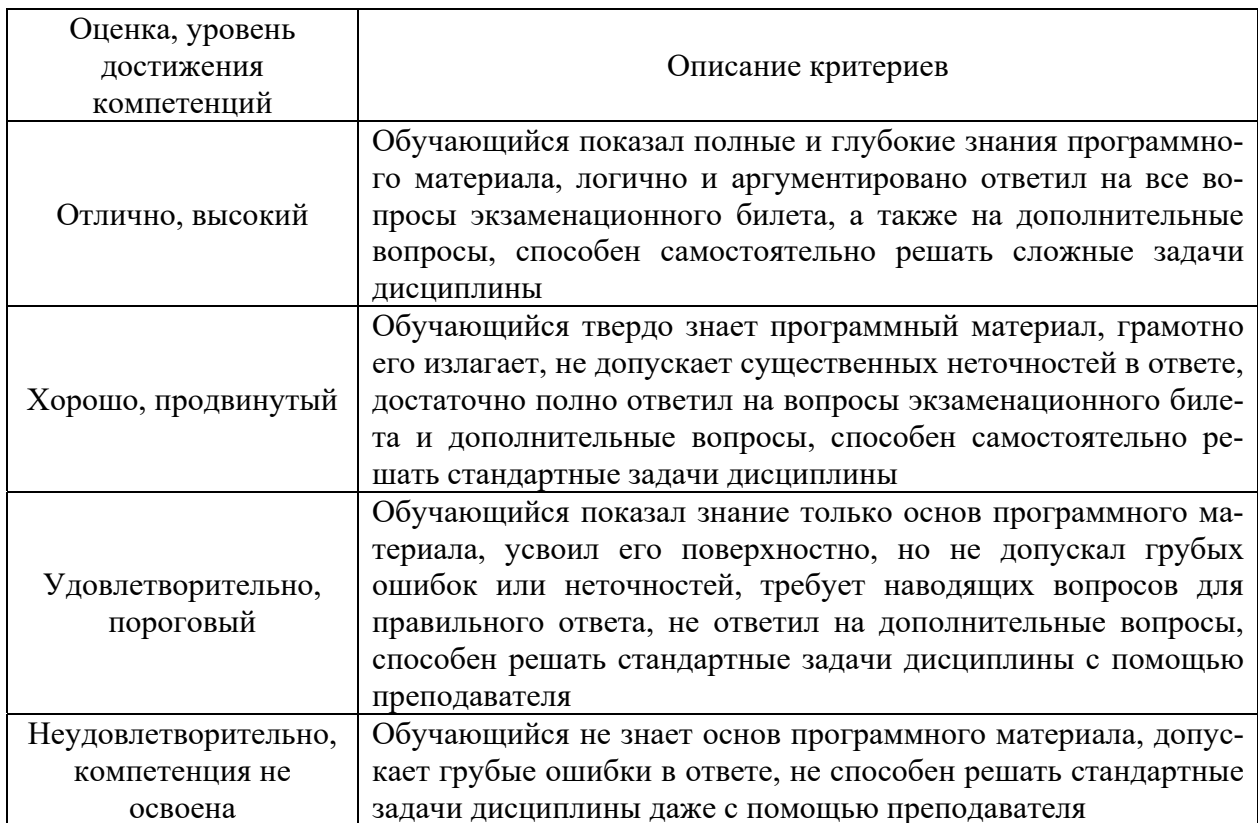